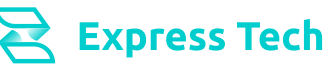

### 1.1 - Productos

1.1.1 - General > Código de Artículo, Descripción, Código de
Familia, Código de Grupo, Código de Categoría, Código de
Proveedor, Tipo de Impuesto de Ventas, Tipo de Artículo,
Fotos del Artículo, Talle y Color.

1.1.2 – Más Datos > Códigos de Barras (Un Código), Unidad
de Medida, Balanza, Notas (Una Nota).

1.1.3- Precios > Precio de Lista, Descuento Suma, Precio Costo, Redondeo, Monedas (Hasta 5 Listas de Precios).

1.1.4 - Escala de Precios (No Aplica).

- 1.1.5 Stock > Máximos, Mínimos, Consumo Mensual.
- 1.1.6 Histórico de Costos y Precios.
- 1.1.7 Componentes (No Aplica).
- 1.1.8 Importaciones (No Aplica).
- 1.1.9 Ventas.
- 1.1.10 Compras.

1.1.11 - Tintas y Unidades (Especificaciones y Unidades, No Aplica).

1.1.12 - E-Commerce > Publicar en Ecommerce: B2B2C a través de Partners Certificados. Publicar en Mercado Libre >
Administradores Profesionales de Market Places. Otros
Ecommerce > a través de API.

1.1.13 - Lotes (No Aplica).

1.1.14 - Sucursales.

1.2 - Modificación de Productos.

1.3 - Comprobantes > Cotización, Pedido, Remito, Factura (Fiscal + Electrónica + Manual, Nota de Crédito, Nota
de Débito). Integración con Pasarelas de pago > Mercado Pago.

1.4 - Gestión de Comprobantes > Cotizaciones, Pedidos, Remitos, Facturas.

1.5 - Cálculo Financiero (No Aplica).

- 1.6 Verificador de Precios.
- 1.7 Promociones.
- 1.8 Curva de Talles.
- 1.9 Mantenimiento de Pendientes (No Aplica).
- 1.10 Rótulos de Mercadería (No Aplica).
- 1.11 Facturación Recurrente (No Aplica).
- 1.12 Preparación de Pedidos (No Aplica).
- 1.13 Fidelización de Clientes (No Aplica).

# 1.  $\frac{1}{2}$  ventas 2.  $\frac{1}{2}$  clientes

### 2.1 - Clientes.

2.1.1 - General > Código de cliente, Código Único Tributario / Documento de Identidad, Razón Social, Nombre de Fantasía, Domicilio, Localidad, Provincia, País, Código de Impuesto de Ventas, Condición de Venta, Vendedores, E-Mail, Web, CP, Partido, Teléfono Fijo, Fax, Teléfono Móvil, Lista, Depósito.

2.1.2 – Más Datos (No Aplica).

2.1.3 – Impuestos > Percepción de IIBB, Impuesto de Ventas, Convenio Multilateral.

2.1.4 - Facturación > Cuentas Corrientes Bloqueadas, Recepción de Cheques Bloqueada, Email de administración.

2.1.5 - Notas > Cuatro Notas.

- 2.1.6 Ventas (No Aplica).
- 2.1.7 Campos Adicionales (No Aplica).
- 2.1.8 Regla de Precios (No Aplica).
- 2.1.9 Sucursales (No Aplica).
- 2.1.10 Emails Asociados (No Aplica).
- 2.1.11 Clientes Relacionados (No Aplica).

2.2 - Emisión de Recibos > Cliente, Vendedor (2)\*, Suc. y Pto. Venta, Imputar movimientos, N° Recibo, Fecha Recibo, Fecha Cobro, Fecha, Mov. Sucursal, Caja, Nota, Pago Anticipado, Importe de Control, Medios de Pago, Pago Parcial, Descuentos y Recargos de Facturas, Retenciones y Percepciones, Comprobantes.

- 2.3 Emisión de Recibos por Lotes (No Aplica).
- 2.4 Gestión de Recibos.

2.5 - Resumen de Cuentas Corrientes > Cód. Cliente, Nombre, Domicilio, Teléfono, Sólo Pendientes, Moneda Primaria / Secundaria, Fecha Vencimiento, Sucursal, Punto de Venta.

- 2.6 Pase Manual a Cuenta Corriente.
- 2.7 Archivo para Débitos Bancarios (No Aplica).

# 3.  $\frac{1}{2}$  FONDOS 4.  $\frac{1}{2}$  STOCK

3.1 - Efectivo > Ingreso de Efectivo, Egreso de Efectivo. Depósitos en Cuenta.

3.2 - Caja > Apertura de Caja, Transferencia de Dinero entre Cajas, Cierre de Caja, Detalle de Caja.

3.3 – Cheques y Cupones > Cheques de Terceros, Cupones de Tarjetas.

3.4 – Tarjetas de Crédito > Gestión de Tarjetas Propias.

3.5 - Anticipos, Señas.

3.6 - Medios de Pago Comprobantes ya Emitidos (No Aplica).

- 4.1 Ficha de Stock > General.
- 4.2 Ajustes > Por Producto, Por Concepto.
- 4.3 Inventarios > Creación, Aplicación, Gestión.
- 4.4 Transferencias entre Depósitos > Emisión\*, Recepción, Visualización.

4.5 - Máximos y Mínimos.

- 4.6 Kits y Combos (No Aplica).
- 4.7 Órdenes de Producción (No Aplica).
- 4.8 Eliminación de Movimientos (No Aplica).
- 4.9 Puesta de Stock a Cero (No Aplica).
- 4.10 Reposición de Stock (No Aplica).

\*4.4 - Transferencias entre Depósitos > Emisión: No aplica con Números de Serie ni Sugerencia de Compra.

- 5.1 Cotización (No Aplica).
- 5.2 Sugerencia de Compra (No Aplica).
- 5.3 Orden de Pedido.
- 5.4 Remito.
- 5.5 Remito de Devolución.
- 5.6 Factura de Compra.
- 5.7 Factura según Conceptos.
- 5.8 ABM Manual de Impuesto de Compras (No Aplica).

## 5. **E** COMPRAS 6. PROVEEDORES

6.1 - Proveedores >

6.1.1 - General > Código de Proveedor, Documento de Identidad / Código Único Tributario, IIBB, Convenio Multilateral, Razón Social, Nombre de Fantasía, Domicilio, País, Provincia, Localidad, Partido, Código Postal, Teléfono Fijo, Fax, Teléfono Móvil, País, E-Mail, Website, Código de Impuesto de Ventas, Condición de Compra, Transporte, Depósito, Descuento Suma.

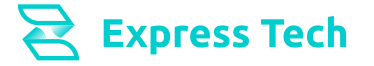

### 5.9 - Gestión de Comprobantes > Orden de Pedido,

- Remito, Factura de Compra.
- 5.10 Pendientes (No Aplica).
- 5.11 Precios > Modificación de precios. 5.12 - Importar Excel.
- 
- 5.13 Cierre del período Fiscal (No Aplica).
- 6.1.2 Más Datos > Retenciones Impuesto de Ventas, IIBB, Ganancias y SUSS.
- 6.1.3 Notas > (Una Nota).
- 6.1.4 Compras Realizadas (No Aplica).
- 6.1.5 CBUs (No Aplica).
- 6.1.6 Sucursales (No Aplica).
- 6.1.7 Envíos de Pedidos Digitales (No Aplica).
- 6.2 Órdenes de Pago.
- 6.3 Órdenes de Pago Varios (No Aplica).
- 6.4 Gestión de Órdenes de Pago.
- 6.5 Gestión de Órdenes de Pago Varios (No Aplica).
- 6.6 Resumen de Cuenta Corriente.
- 6.7 Pase Manual a Cuenta Corriente (No Aplica).

## 7. **EXECUTE A N C O SERVICE SERVICE SERVICE SERVICE SERVICE SERVICE SERVICE SERVICE SERVICE SERVICE SERVICE SERVICE SERVICE SERVICE SERVICE SERVICE SERVICE SERVICE SERVICE SERVICE SERVICE SERVICE SERVICE SERVICE SERVICE SE**

### 7.1 - Libro Bancos.

- 7.2 Crédito Bancario (No Aplica).
- 7.3 Débito Bancario (No Aplica).
- 7.4 Transferencias entre Cuentas (No Aplica).
- 7.5 Chequeras.
- 7.6 Conciliación (No Aplica).
- 7.7 Gestión de Conciliación (No Aplica).

## 8.1 - Gestión de Ejercicios.

- 8.2 Diarios.
- 8.3 Centro de Costos (No Aplica).
- 8.4 Cierre de Mes Contable (No Aplica).
- 8.5 Gestión de Asientos > Asientos Diario, Asientos
- Subdiario, Asientos Modelos, Asientos Borrador.
- 8.6 Percepciones y Retenciones.

# 9. **In T**REPORTES 10.

La biblioteca de Reportes Programables de Zeus Express Tech incluye los siguientes 56 Reportes + 4 a elección, a necesidad del cliente como valor agregado diferencial de una biblioteca con más de 370 Reportes disponibles.

A - Listado de Artículos: Catálogo de Artículos por Familia > Catálogo de Artículos por Familia y Grupo > Catálogo de Artículos por Proveedor > Lista de Códigos de Barra.

B - Lista de Precios: Lista de Precios por Familia > Lista de Precios por Proveedor > Lista de Precios con Múltiples Listas.

C - Clientes: Lista de Clientes > Lista de Clientes con Lista Asignada.

D - Proveedores: Lista de Proveedores.

E - Ventas: Resumen de Ventas por Cliente > Resumen de Ventas por Punto de Venta > Resumen de Ventas por Marca y Familia > Ventas por Cliente por Artículo > Lista de Ventas por Forma de Pago > Resumen de Ventas por Cliente - Incluye Remitos > Ranking de Ventas por Cliente > Subdiario de IVA Ventas > Lista de Remitos por Cliente > Lista de Pendientes por Cliente.

F - Compras: Resumen de Compras por Proveedor > Resumen de Compras por Artículo > Subdiario de IVA Compras > Lista de Remitos por Proveedor.

G - Stock: Lista de Stock por Depósito > Lista de Stock por Artículo > Lista de Stock por Familia > Lista de Stock por Proveedor.

H - Cuentas Corrientes: Composición de Saldos de Clientes > Deudas Vencidas por Cliente > Deudas Vencidas por Fecha > Lista de Saldos de Clientes > Lista de Recibos Emitidos > Lista de Cobranzas > Resumen de Cuenta de Clientes (Incluye Remitos Pendientes) > Resumen de Cuenta de Proveedores > Composición de Saldos de Proveedores > Deudas Vencidas por Proveedor > Deudas Vencidas por Fecha > Lista de Saldos de Proveedores > Lista de Ordenes de Pago Emitidas > Resumen de Saldos por Proveedor.

I - Fondos: Lista de Cheques en Cartera > Lista de Cupones en Cartera > Lista de Movimientos de Fondos > Lista de Movimientos de Fondos por Tipo > Lista de Caja por Sucursal - Caja - Consolidado > Lista de Caja por Sucursal > Lista de Movimientos de Fondos por Apertura.

J - Bancos: Lista de Movimientos Bancarios por Cuenta.

K - Contable: Asientos Contables (Subdiario) > Asientos Contables Subdiarios Agrupados Por Diario - Contabilidad 2.0 > Balance General - Contabilidad 2.0 > Lista General de Retenciones y Percepciones > Posición de IVA > Asientos Contables Del Diario - Contabilidad 2.0. 

L - Etiquetas.

 M - Impositivos > Específicamente para los requerimientos de AFIP. N - Dinámicos > Listado de Movimientos de Usuario, Listado de Emails y Orden de Compra.

## Q CONFIGURACIÓN

10.1 - Tablas Generales > Bancos, Cajas, Categorías de Cheques, Conceptos, Empresas, Listas de Precios, Localidades, Monedas, Provincias, Partidos, Sucursales, Tarjetas de Crédito.

10.2 - Tabla de Productos > Categorías, Códigos de Barras, Colores, Depósitos, Familias, Generador de Talles y Colores, Talles.

10.3 - Tablas de Clientes > Condición de Venta, Tipos, Vendedores.

10.4 - Tablas de Proveedores > Condiciones de Compra. 10.5 - Tablas Impositivas > Categorías de Impuesto de Ventas, Retenciones y Percepciones, Certificados Fiscales.

10.6 - Parámetros > Campos Adicionales, Comprobantes Electrónicos, Envío de E-mail, Activaciones, Punto de Venta, Terminal, Configuración de Parámetros, Configuración de Integraciones.

10.7 - Asistente de Configuración.

10.8 - Registro de Eventos.

10.9 - Liberador de Bloqueos.

10.10 - Balanzas.